# INF421-a Bases de la programmation et de l'algorithmique

# (Bloc 2 / 9)

#### Philippe Baptiste

CNRS LIX, Ecole Polytechnique ´

2 septembre 2005

Philippe Baptiste: [INF421-a, Bloc 2,](#page-53-0) 1/ 54 CNRS LIX, École Polytechnique

<span id="page-0-0"></span> $299$ 

**K ロ ⊁ K 何 ⊁ K ヨ ≯** 

L'évaluation du module

- $\blacktriangleright$  Un CC
- $\triangleright$  Un TP noté (le 5ème) avec une application du cours
- $\blacktriangleright$  max(*CC*,  $\frac{3}{4}$  $\frac{3}{4}CC + \frac{1}{4}$  $rac{1}{4}$ TP)

<span id="page-1-0"></span> $299$ 

**K ロト K 御 ト K 君 ト K 君** 

# Aujourd'hui

[Les listes](#page-2-0)

[Piles et Files](#page-28-0)

<span id="page-2-0"></span>イロト イ部 トイ ミト イモト  $299$ 亳

Philippe Baptiste: [INF421-a, Bloc 2,](#page-0-0) 3/ 54 CNRS LIX, École Polytechnique

## Le  $k^{\text{ème}}$  élément : Une version itérative

```
static int nth(int i, Liste p) {
  for (; p \neq null; p = p. suivant) {
    if (i == 0) return p.contenu;
    i--;
  }
  throw new Error("Erreur d'index ");
}
```
A propos de la dernière ligne throw new  $Error()$ ;

- $\triangleright$  On est à la fin de la liste et  $i \neq 0$  et initialement  $i \notin [0, length(p)]$
- Il s'agit donc de "générer" une erreur
	- ▶ Des détails sur la gestion des erreurs plus tard

 $2Q$ 

イロト イ押ト イヨト イヨ

## Le  $k^{\text{ème}}$  élément : Une version itérative

```
static int nth(int i, Liste p) {
  for (; p \neq null; p = p. suivant) {
    if (i == 0) return p.contenu;
   i--;
 }
  throw new Error("Erreur d'indice");
} ...
Liste l = new Liste(7, new Liste(9, new Liste(3, new Liste(1, null))));
System.out.println("l[" + 3 + "] = " + nth(3, 1));
System.out.println("l[" + 4 + "]= " + nth(4, 1));
~phb > java test
1[3] = 1
Exception in thread "main" java.lang.Error: Erreur d'indice
         at test.nth(test.java:222)
         at test.main(test.java:228)
```
K ロ ▶ K 個 ▶ K 로 ▶ K 로 ▶ 『 콘 』 K) Q Q @

#### Concaténation de deux listes

La concaténation de deux listes  $a$  et  $b$  produit une liste obtenue en ajoutant les éléments de la liste  $b$  à la fin de  $a$ 

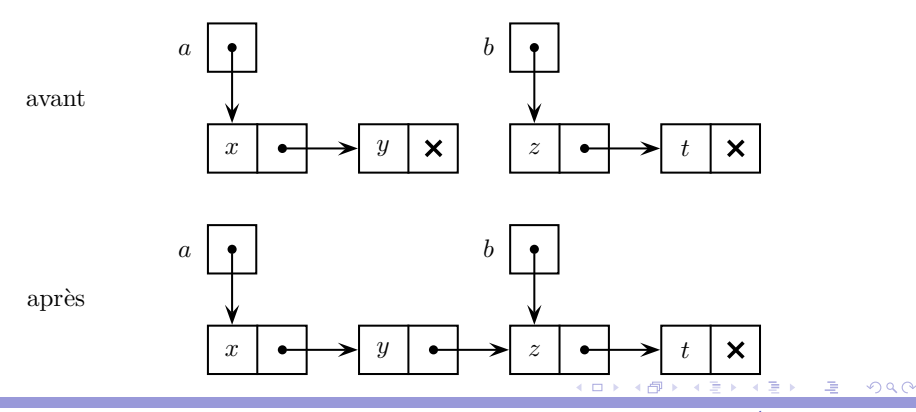

Philippe Baptiste: [INF421-a, Bloc 2,](#page-0-0) 6/ 54 CNRS LIX, Ecole Polytechnique

#### Concaténation destructive de deux listes

Attention destructif !

```
static Liste dernier(Liste a) {
  if (a == null)return null;
  while (a.suivant \neq null)
   a = a.suivant;
  return a;
}
static Liste Concaténation(Liste a, Liste b) {
  if (a == null)return b;
 dernier(a).suivant = b;
  return a;
}
```
 $QQ$ 

**K ロ ▶ K 御 ▶ K 唐 ▶ K 唐 ▶** 

# Inversion (rappel)

Construire une liste qui contient les mêmes élements à l'envers :  $(1, 2, 3) \rightarrow (3, 2, 1)$ 

```
static Liste inverser(Liste a) {
  Liste b = null;
  while (a \neq null) {
    b = new Liste(a.contenu, b);
    a = a.suivant;
  }
  return b;
}
```
 $QQ$ 

K ロ ▶ K 御 ▶ K 君 ▶ K 君 ▶

#### Inversion en place

On ne veut pas allouer la mémoire  $\rightarrow$  Inverser les flèches.

Attention destructif !

```
static Liste inverserEnPlace (Liste a) {
 Liste b = null;
  while (a \neq null) {
   Liste c = a. suivant;
    a.suivant = b; // inverse
   b = a;a = c;
 }
return b;
}
```
 $299$ 

**K ロ ▶ K 御 ▶ K 唐 ▶ K 唐 ▶** 

#### Inversion en place

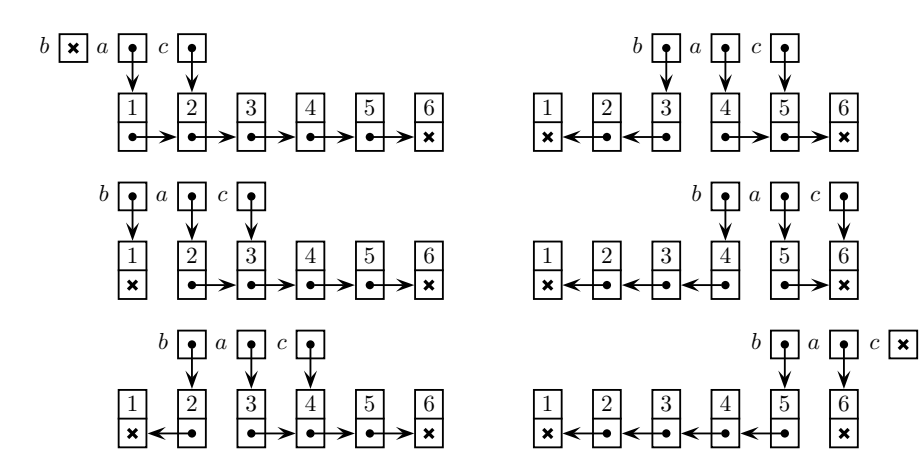

Philippe Baptiste: [INF421-a, Bloc 2,](#page-0-0) 10/ 54 CNRS LIX, Ecole Polytechnique

э

G

 $299$ 

B

 $\,$ ×.  $\mathbf{p}$  $\prec$ 

4 ロ ▶ 4 伊

#### Fusionner deux listes triées

- $\triangleright$  Deux listes  $\mathcal{L}_1,\mathcal{L}_2$  triées que l'on souhaite fusionner (en respectant le tri)
- $\blacktriangleright$  (1, 6, 12, 67, 98, 454), (5, 6, 11, 32, 123, 324, 444) → (1, 5, 6, 6, 11, 12, 32, 67, 98, 123, 324, 444, 454)
- $\blacktriangleright$  Idée 1 : Concaténer puis trier.
	- $\blacktriangleright$  Très mauvaise idée. Pourquoi ?
- $\blacktriangleright$  Mieux :
	- $\triangleright$  Construire une liste vide  $\ell$
	- In Tant que les deux listes  $\mathcal{L}_1$  et  $\mathcal{L}_2$  ne sont pas vides :
		- ▶ Prendre l'élément de tête le plus petit
		- $\blacktriangleright$  L'enlever de la sous-liste et l'ajouter à  $\mathcal L$

Complexité ?

 $QQ$ 

**◆ロト → 伊ト → ヨト → ヨ** 

#### Fusionner deux listes triées

```
static Liste fusion(Liste l1, Liste l2) {
  if (11 == null)return l2;
  if (12 == null)return l1;
  if (11.contenu < 12.contenu)
    return new Liste(l1.contenu, fusion(l1.suivant, l2));
  else
    return new Liste(l2.contenu, fusion(l1, l2.suivant));
}
```
Destructif ou pas ?

 $QQ$ 

イロメ イ押メ イヨメ イヨメ

### Tri par fusion

Quelques idées simples :

- $\blacktriangleright$  Les listes de moins de 2 éléments sont triées
- ► Les autres peuvent être coupées en 2 sous-listes de longueurs ´egales
- $\blacktriangleright$  Les 2 sous-listes sont triées récursivement
- $\blacktriangleright$  puis fusionnées

Complexité  $O(n \log n)$ . Von Neuman 1945  $(C)$ USPS)

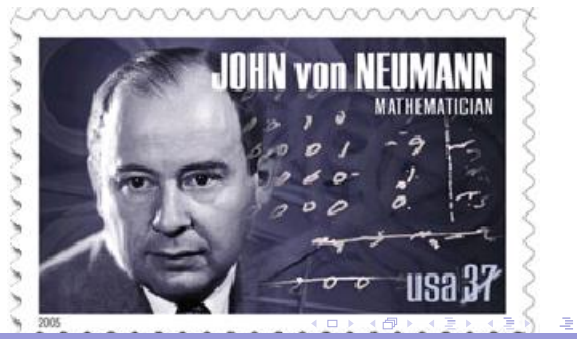

<span id="page-12-0"></span> $\Omega$ 

#### Le tri par fusion par l'exemple

```
tri 69 85 34 24 40 77 64 22
  tri 69 85 34 24
    tri 69 85
      tri 69
      tri 85
    fusion 69 et 85 -> 69 85
    tri 34 24
      tri 34
      tri 24
    fusion 34 et 24 -> 24 34
  fusion 69 85 et 24 34 -> 24 34 69 85
  tri 40 77 64 22
    tri 40 77
      tri 40
    tri 77<br>fusion 40
             fusion 40 et 77 -> 40 77
    tri 64 22
      tri 64
      tri 22
  fusion 64 et 22 -> 22 64<br>fusion 40 77 et 22 64 -> 2
                et 22 64 -> 22 40 64 77
 22 24 3 0 69 77 85
                                                     \prec
```
#### Tri par fusion

```
static Liste tri(Liste l) {
    int n = longueur(1);if (n < 1)return l;
   Liste 11 = 1:
    for (int i = 0; i < n / 2 - 1; i++)l = 1. suivant;
   Liste 12 = 1. suivant;
   l.suivant = null;return fusion(tri(11), tri(12));}
```
Inconvénients :

- $\blacktriangleright$  Espace mémoire
- Pour 3000 valeurs,  $1.3$  s vs. 0.2 s (pour Arrays.sort)
- $\blacktriangleright$  Complexité ?

Philippe Baptiste: [INF421-a, Bloc 2,](#page-0-0) 15/54 CNRS LIX, Ecole Polytechnique

<span id="page-14-0"></span> $QQ$ 

イロト イ押ト イヨト イヨ

### Calculer l'enveloppe convexe d'un nuage de points

- $\triangleright$  Définir et manipuler des points
- $\blacktriangleright$  Définir et manipuler des polygones (insertion, suppression d'un sommet)
- ▶ Calculer l'enveloppe convexe d'un nuage
- $\blacktriangleright$  H ypothèses
	- $\blacktriangleright$  Les sommets sont tous distincts
	- $\blacktriangleright$  Trois sommets quelconques ne sont pas alignés ( $\neq$  figure)

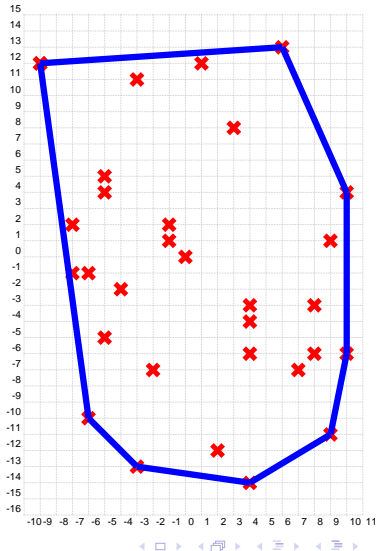

#### Polygones : Définitions

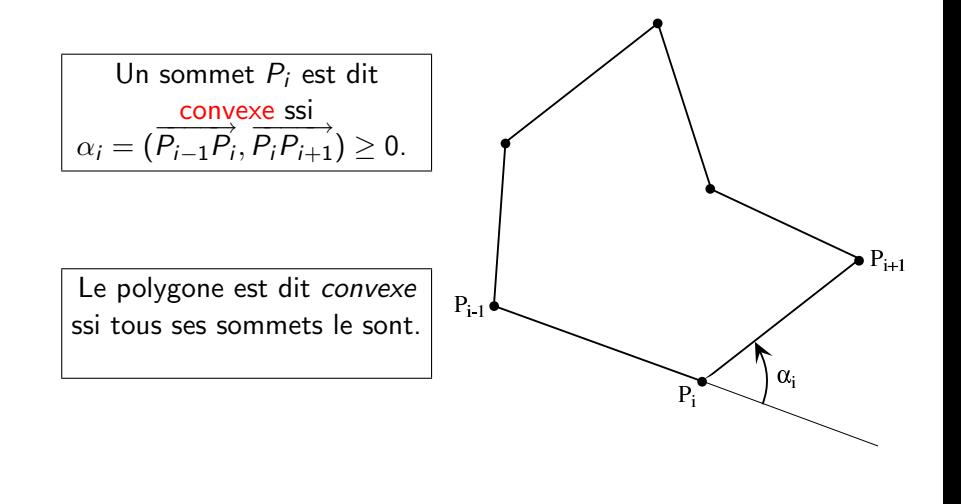

Philippe Baptiste: [INF421-a, Bloc 2,](#page-0-0) 17/ 54 CNRS LIX, Ecole Polytechnique

 $2Q$ 

←母

э

4 0 8

#### Polygones, Points : modèle & objets

 $\triangleright$  Point du plan = couple  $(x, y)$ ; nuage = liste de sommets

}

- $\blacktriangleright$  Polygone = liste ordonnée de sommets
- $\triangleright$  Sommet = 1 point

```
class Point {
 double x, y;
 Point (int x, int y) \{this.x = ((double) x);
    this.y = ((double) y);
  }
 Point (double x, double y) {
    this.x = x;
    this.y = y;
  }
}
```

```
class Polygone {
          Polygone suivant; // LA SUITE
          Point s;
// LE SOMMET
          Polygone(Point p, Polygone l) {
              s = p;suivant = 1;
          }
           static Polygone
          envConvexe(Polygone p) {
            ???
          }
                     K ロ ≯ K 何 ≯ K ヨ ≯
```
#### Algorithme de l'enveloppement

- ▶ Partir d'un point dont on sait qu'il est sur l'enveloppe convexe.
	- $\triangleright$  Ex : Un point d'abscisse minimale
- ► Envelopper l'ensemble de points en faisant tourner une demi-droite issue de ce point jusqu'à ce qu'elle s'appuie sur un point du nuage.
- $\triangleright$  Repartir de ce point jusqu'à retomber sur le point de départ.

#### Complexité ? ?

 $QQ$ 

イロト イ押ト イヨト イヨ

#### Philippe Baptiste: [INF421-a, Bloc 2,](#page-0-0) 20/ 54 CNRS LIX, Ecole Polytechnique

 $299$ 

э

# L'enveloppement par l'exemple

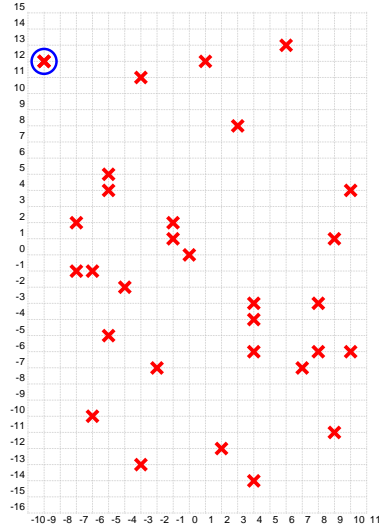

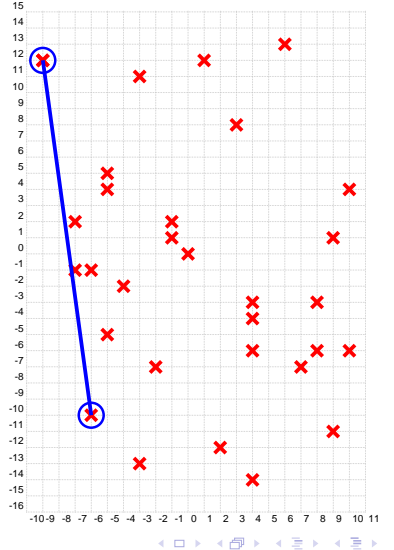

## L'enveloppement par l'exemple

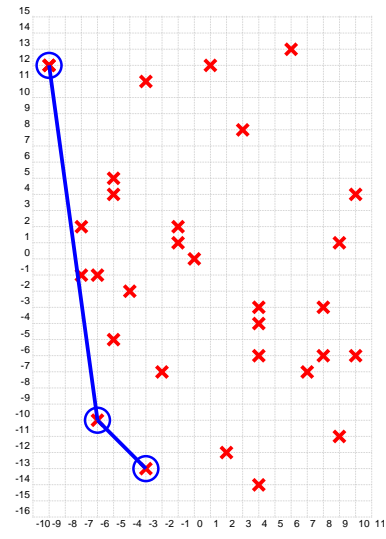

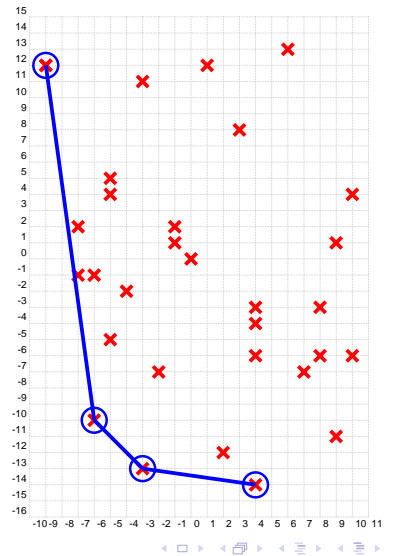

э

 $299$ 

#### Algorithme de l'enveloppement

#### Les étapes

 $\triangleright$  Calculer un point  $P_0$  d'abscisse minimale (méthode premierPoint)

 $\triangleright$  C'est un point de l'enveloppe

 $\blacktriangleright$  Le cas particulier du deuxième point  $P_1$  (méthode deuxièmePoint)

- ► Il minimise l'angle  $\left(-\overrightarrow{j},\overrightarrow{P_{0}P_{1}}\right)$
- $\triangleright$  Tant qu'on a pas retrouvé le point  $P_0$  (méthode envConvexe)
	- ► Chercher le point  $P_{i+1}$  qui minimise l'angle  $(\overrightarrow{P_{i-1}P_i}, \overrightarrow{P_iP_{i+1}})$ (méthode prochainPoint)

<span id="page-21-0"></span> $QQ$ 

K ロ ▶ K 御 ▶ K 듣 ▶ K 듣

#### Algorithme de l'enveloppement : géométrie (classe Point)

```
static double distance(Point p, Point q) {
   double dx = q.x - p.x; double dy = q.y - p.y;
    return Math.sqrt(dx * dx + dy * dy);
}
static double mes(Point p0, Point p1, Point p2) { // mesurer l'angle
   double d01 = distance(p0, p1); double d12 = distance(p1, p2);
   double pscal = (p1.x - p0.x) * (p2.x - p1.x)+ (p1.y - p0.y) * (p2.y - p1.y);double alpha = Math.acos(pscal / (d01 * d12));
   double pvect = (p1.x - p0.x) * (p2.y - p1.y)- (p1.y - p0.y) * (p2.x - p1.x);if (pvect < 0) alpha = - alpha;
    return alpha;
}
static double angleVertical(Point p1, Point p2) {
    return mes(new Point, p1.y -1)2);
                                            ロ ▶ (伊 )
                                                                  2990}
```
#### Algorithme de l'enveloppement : le 1er point

Calculer un point d'abscisse minimale

```
static Point premierPoint(Polygone nuage) {
  Point le1er = null;
   for (Polygone i = nuage; i \neq null; i = i.suivant)
      if ((le1er == null) || (i.s.x < le1er.x)) le1er = i.s;
   return le1er;
}
```
Attention au test (le1er == null)

<span id="page-23-0"></span> $QQ$ 

**◆ロト → 伊ト → ヨト → ヨ** 

#### Algorithme de l'enveloppement : le 2ème point

```
\mathsf{Calculate}\ \mathsf{un}\ \mathsf{point}\ \mathsf{qui}\ \mathsf{minimise}\ \mathsf{l}'\mathsf{angle}\ (-\overrightarrow{j},\overrightarrow{P_0P_1})
```

```
static Point deuxièmePoint(Point le1er, Polygone nuage) {
    Point le2eme = null:for (Polygone i = nuage; i \neq null; i = i.suivant)
        if ((i.s \neq 1e1er) &&
            ((le2eme == null) ||Point.angleV(le1er, le2eme) > Point.angleV(le1er, i.s)))
           le2eme = i.s:
    return le2eme;
}
```
 $2Q$ 

**K ロ ▶ K 御 ▶ K 唐 ▶ K 唐 ▶** 

#### Algorithme de l'enveloppement : le *i*ème point

```
static Point prochainPoint(Point avDer, Point der, Polygone nuage) {
  Point pchn = null;for (Polygone i = nuage; i \neq null; i = i.suivant)
    if ((i.s \neq avDer \& & i.s \neq der) \&&(\text{pchn} == \text{null} \mid)Point.mes(avDer, der, i.s) < Point.mes(avDer, der, pchn)))
      pchn = i.s;return pchn;
}
```
 $2Q$ 

イロメ イ押メ イヨメ イヨメ

#### Algorithme de l'enveloppement : Itération principale

```
static Polygone envConvexe(Polygone nuage) {
    Point le1er = premierPoint(nuage);
    Point le2eme = deuxiemePoint(le1er, nuage);
    Polygone env = new Polygone(le2eme, new Polygone(le1er, null);
    for (Point pch = prochainPoint(env.suivant.s, env.s, nuage);
         pch \neq le1er:
         pch = prochainPoint(env.suivant.s, env.s, nuage))
        env = new Polygone(pch, env);
    return env:
}
```
 $299$ 

イロメ イ押メ イヨメ イヨメ

Les listes : pour conclure

Un extrait des 1001 variantes des listes

- ► Listes doublement chaînées
- $\blacktriangleright$  Listes circulaires
- $\blacktriangleright$  Listes gardées

<span id="page-27-0"></span> $299$ 

K ロ ▶ K 御 ▶ K 결 ▶ K 결

## Aujourd'hui

[Les listes](#page-2-0)

[Piles et Files](#page-28-0)

イロト イ部 トイ ミト イモト 亳

Philippe Baptiste: [INF421-a, Bloc 2,](#page-0-0) 29/ 54 CNRS LIX, École Polytechnique

<span id="page-28-0"></span> $299$ 

#### Pile, file : définitions

- ▶ Une pile est une structure de données où les insertions et les suppressions se font toutes du même côté.
	- $\blacktriangleright$  LIFO (last-in first-out).
- ▶ Une file est une structure où les insertions se font d'un côté et les suppressions de l'autre côté. Une telle structure est aussi appelée FIFO (first-in first-out).
	- $\blacktriangleright$  FIFO (first-in first-out).

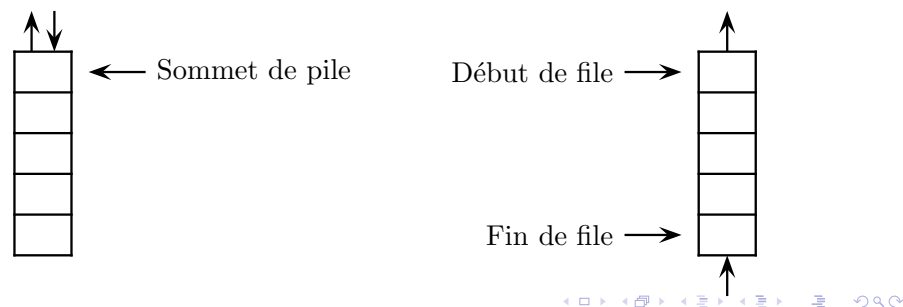

#### Pile, file : Utilité

Quelques exemple en informatique

- $\blacktriangleright$  Pile d'appel dans un programme
- $\triangleright$  Pile d'annulation des actions dans un éditeur de texte
- $\blacktriangleright$  File d'attente devant une imprimante
- $\triangleright$  Plus généralement la communication entre des systèmes est toujours assur´ee par des piles ou des files d'attente

Ce sont aussi des outils utilisés et étudiés en RO stochastique.

一本 三 下

 $2Q$ 

(ロ) (母)

#### Pile, file : Ce qu'on veut en faire

- $\triangleright$  créer une pile/file vide.
- $\triangleright$  tester si une pile/file est vide.
- $\triangleright$  ajouter un élément à la pile/file.
	- $\blacktriangleright$  au sommet de la pile
	- $\blacktriangleright$  en fin de file
- $\triangleright$  trouver l'élément a dépiler/défiler
	- $\blacktriangleright$  au sommet de la pile
	- $\blacktriangleright$  en début de file
- $\triangleright$  supprimer un élément de la pile / file
	- $\blacktriangleright$  au sommet de la pile
	- $\blacktriangleright$  en début de file

 $2Q$ 

**K ロ ⊁ K 御 ≯ K 差 ≯ K** 

#### Les files

Comment coder une file ?

- $\blacktriangleright$  Par un tableau
	- $\blacktriangleright$  Limitation (taille du tableau)
	- $\triangleright$  Gestion des indices complexes
- $\blacktriangleright$  Par une liste chaînée

Les deux implantations se présentent de la même manière a un utilisateur d'une classe File. On fait "abstraction" de l'implantation effective.

 $2Q$ 

**←ロ → → ←何 →** 

4. 重

#### Les files avec un tableau

Idée simple : Utiliser un tableau pour enregistrer les éléments de la file.

- Attention : Le début  $ET$  la fin de la file changent
- $\triangleright$  Utilisation d'un tableau contenu "circulaire" de taille maxF
	- $\blacktriangleright$  Les éléments de la file sont ceux compris entre début et fin modulo maxF

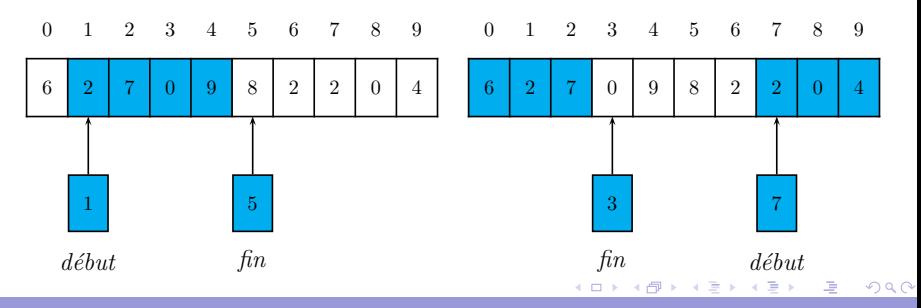

Philippe Baptiste: [INF421-a, Bloc 2,](#page-0-0) 34/ 54 CNRS LIX, Ecole Polytechnique

#### Les files avec un tableau : File vide, file pleine

- $\blacktriangleright$  Une file vide : début = fin
- $\triangleright$  Une file pleine : fin + 1  $\equiv$  début modn
- $\triangleright$  On perd ainsi une place dans le tableau

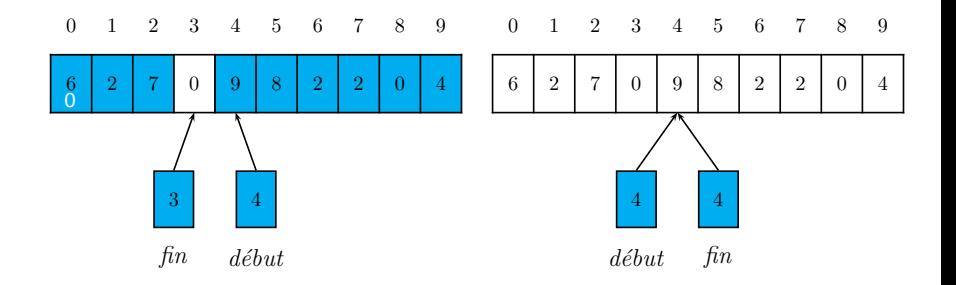

④ 三 下

 $QQ$ 

**←ロ → → ←何 →** 

#### Les files avec un tableau

```
class File {
 static final int maxF = 10:
 int début, fin;
 int[] contenu;
 File() {
   début = 0;fin = 0:
   contenu = new int maxF];
  }
 boolean estVide() {
   return début == fin;
 }
```
}

```
boolean estPleine() {
return (fin + 1) % maxF == début;
}
void vider() {
  début = fin;}
int valeur() {
  return contenu[début];
}
void supprimer() {
début = (début + 1) % maxF;
}
void ajouter(int x) {
  content[fin] = x;fin = (\text{fin} + 1) % maxF;
}
```
K ロ ⊁ K 御 ⊁ K 君 ⊁ K 君 ⊁

#### Les files avec une liste chaînée gardée

- $\triangleright$  On conserve à la fois une référence sur le premier et sur le dernier élément de la liste
- $\triangleright$  Les ajouts se font à la fin de la liste
	- $\blacktriangleright$  il faut donc modifier à chaque ajout la référence sur le dernier élément de la liste
- $\triangleright$  Les opérations de suppression concernent la tête de la liste
- $\triangleright$  Pour simplifier le codage, on utilise une cellule de garde
	- ► La dernière cellule de la liste existe toujours ( $\rightarrow$  ajout simplifié)

 $2Q$ 

イロト イ押ト イヨト イヨ

# Les files avec une liste chaînée gardée

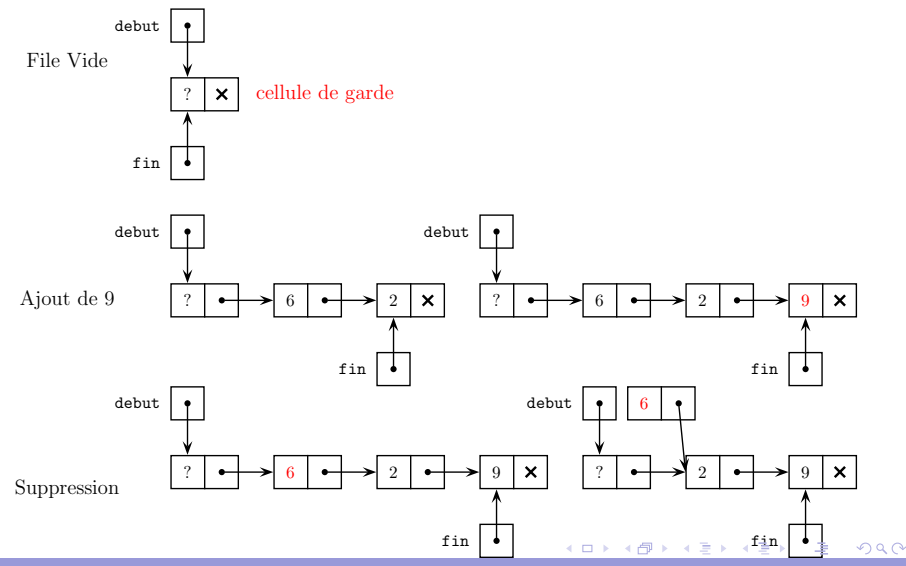

#### Les files avec une liste chaînée gardée

```
class File {
 Liste début;
 Liste fin;
 File () {
   Liste garde = new Liste();
   début = garde;fin = garde;}
 static boolean
 estVide (File f) {
    return f.début == f.fin:
 }
```

```
static int valeur (File f) {
  if (estVide (f))
    throw new Error("VIDE");
  Liste b = f.début.suivant;return b.contenu;
}
static void ajouter (int x, File f)
  Liste a = new Liste (x, null);
  f.fin.suivant = a;
  f.fin = a;
}
static void supprimer (File f) {
  if (estVide (f))
    throw new Error("VIDE");
  f.début = f.début.suivant;}
```
(ロ) (御) (唐) (唐)

<span id="page-38-0"></span> $299$ 

### Un exemple : Simuler une file d'attente

- $\triangleright$  Attente dans une file pour un service
- $\blacktriangleright$  Phénomène stochastique :
	- $\triangleright$  Arrivée aléatoire des clients
	- $\blacktriangleright$  Temps de service aléatoire
	- $\triangleright$  Patience limitée des clients (seuil de tolérance aléatoire)
	- <sup>I</sup> ...

Les arrivées, les temps d'attente, etc., sont des variables aléatoires qui suivent des lois de probabilité données. O n cherche des caractéristiques du systèmes (temps d'attente moyen, ratio de clients exaspérés, etc).

- $\triangleright$  Etude théorique des files d'attente (RO stochastique, résultats analytiques)
- $\triangleright$  $\triangleright$  $\triangleright$  $\triangleright$  $\triangleright$  Simulation informatique (seule méthod[e p](#page-38-0)[oss](#page-40-0)i[ble](#page-39-0)[p](#page-27-0)[o](#page-28-0)[ur](#page-53-0) [d](#page-27-0)e[s](#page-53-0)

<span id="page-39-0"></span> $2Q$ 

#### Un exemple : Simuler une file d'attente

- $\triangleright$  Un unique guichet ouvert 8h00 (8  $*$  3600 = 28800 secondes) consécutives.
- $\blacktriangleright$  Les clients arrivent et font la queue. La probabilité d'arrivée d'un nouveau client sur un intervalle  $[t, t + 1)$  est p (elle ne dépend pas de ce qui s'est passé avant l'instant t et la probabilité d'arrivée de plusieurs clients dans  $[t, t + 1)$  est "négligeable"  $\rightarrow$  Poisson ).
- $\blacktriangleright$  Temps de service (loi uniforme sur [30, 300)).
- $\triangleright$  Chaque client est plus ou moins patient (le temps après lequel il part sans être servi  $\rightarrow$  loi uniforme sur [120, 1800)).

#### OBJECTIF : Calculer le ratio de clients qui partent sans être servis en fonction de p.

<span id="page-40-0"></span> $2Q$ 

**K ロ ⊁ K 何 ⊁ K ヨ ⊦** 

#### Simuler une file d'attente : Le client & la file

```
class Client {
    int arrivée;
    int seuil;
    Client(int arrivée, int seuil) {
        this.arrivée = arrivée;
        this seuil = seuil;
   }
}
class File {
    static final int maxF = 1000;
    int début, fin;
   Client[] contenu;
    File() {
        début = 0;
        fin = 0;content = new Client(maxF;
    } ...
```
 $QQ$ 

イロメ イ押メ イヨメ イヨ

#### Simuler une file d'attente : La simulation

Un algorithme naïf : simulation discrète (seconde par seconde)

- $\triangleright$  A chaque seconde t, faire un tirage aléatoire pour simuler l'arrivée d'un client
	- $\triangleright$  Si un client arrive. "l'enfiler" et tirer aléatoirement son seuil d'attente
- $\triangleright$  Conserver dans une variable libre la prochaine date à laquelle le guichet se libère
- $\triangleright$  Quand un client est disponible et que le guichet est libre,
	- ► "défiler" le client
	- $\triangleright$  Vérifier que le client n'est pas parti
	- $\triangleright$  tirer aléatoirement un temps de traitement,
	- mettre à jour libre

 $QQ$ 

イロト イ押ト イヨト イヨ

#### Simuler une file d'attente : La simulation

#### On dispose

- $\blacktriangleright$  d'un générateur aléatoire
	- $\triangleright$  RandGen.rnd() renvoie un réel dans  $[0, 1)$  tiré aléatoirement
	- **A** RandGen.rnd(a) renvoie un entier dans  $[0, a)$  tiré aléatoirement
	- **Example 2** RandGen.rnd(a, b) renvoie un entier dans  $[a, b)$  tiré aléatoirement
- In d'un module qui permet de lancer plusieurs simulations et de faire des moyennes
- $\triangleright$  de gnuplot qui permet d'afficher des tableaux de données

<span id="page-43-0"></span> $QQ$ 

**◆ロト → 伊ト → ヨト → ヨ** 

#### Simuler une file d'attente : La simulation

```
File f = new File (); int libre = 0;
int clientsArrivés = 0; int clientsExaspérés = 0;
for (int t = 0; t < t Max; t++) {
  if (RandGen.rnd() \leq probArriveeT) {
    clientsArrivés ++;
    f.ajouter(new Client(t, RandGen.rnd(seuilMin, seuilMax)));
  }
  if (libre \leq t) {
   Client c = null:
    while (! f.estVide()) {
     c = f.défilec();
      if (t - c.arrivée \leq c.seuil)
       break;
     clientsExaspérés ++;
      c = null;}
    if (c eqericMin, svceMax); \lambda \}
```
## Simuler une file d'attente

Le ratio de clients exaspérés en fonction de la probabilité d'arrivée d'un client dans un intervalle d'1 seconde

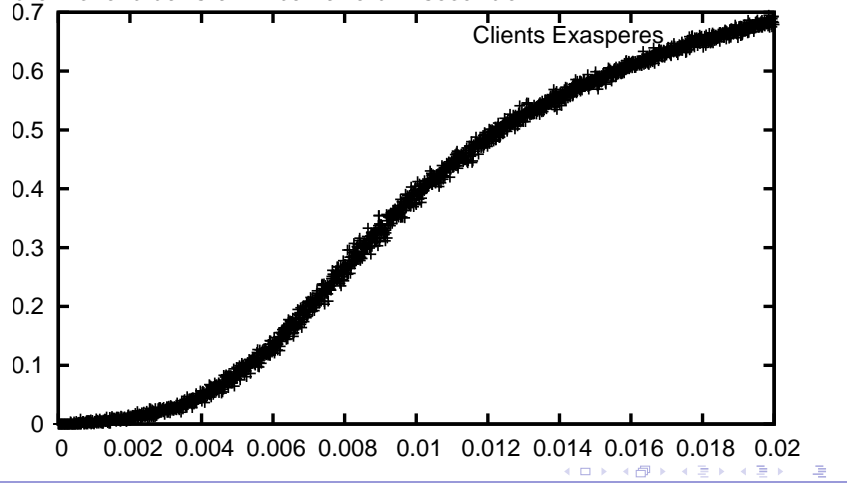

<span id="page-45-0"></span>つへへ

#### Comment coder une pile ? avec une liste

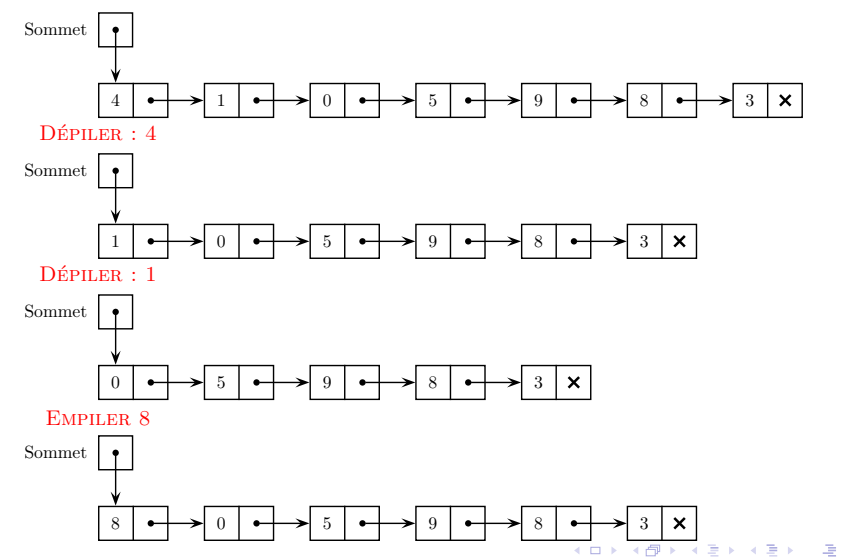

Philippe Baptiste: [INF421-a, Bloc 2,](#page-0-0) 47/ 54 CNRS LIX, Ecole Polytechnique

<span id="page-46-0"></span>

#### Comment coder une pile ?

Très simplement avec une liste (ou un tableau).

```
class Liste {
    int valeur;
   Liste suivant;
   Liste(int v, Liste s) {
        valeur = v;
        suivant = s;
   }}
class Pile {
   Liste l;
    public Pile() {
        l = null;
    }
```

```
public static boolean estVide(Pile p) {
    return p.l == null;}
void vider() {
   l = null:
}
static void ajouter(Pile p, int a) {
    p.l = new Liste(a, p.l);
}
static int retirer(Pile p) {
    int a = p.1. valeur;
    p.l = p.l.suivant;
    return a;
}}
```
K ロ ▶ K 部 ▶ K 경 ▶ K 경 ▶

## Un investissement : la HP35 ou la fin de la règle à calcul

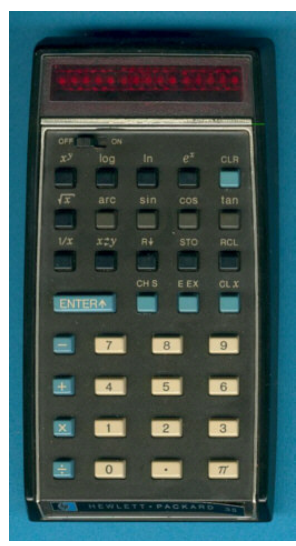

- $\blacktriangleright$  janvier 1972 : la HP35, 1ere calculatrice de poche scientifique pour \$ 395.
- $\blacktriangleright$  Très bon investissement (\$ 515 sur ebay 33 ans plus tard)
- ▶ RPN (Reverse Polish Notation)
	- $\blacktriangleright$  développée en 1920 par Jan Lukasiewicz (formules sans parenthèses ni de crochets)
	- Exemple :  $(3+5) / (7+6) = ?$ .

"Appuyez sur 3 puis sur la touche ENTER. Appuyez sur 5 puis sur la touche  $+$ . Appuyez sur 7, puis sur la touche ENTER. Appuyez sur 6 puis sur la touche  $+$ . Appuyez sur la touche de division et la calculatrice vous donne le résultat : 0.62."

イロメ イ押メ イヨメ イヨメ

#### La notation Polonaise inverse (RPN)

- $\blacktriangleright$  Placer des nombres dans une pile
- $\triangleright$  effectuer des opérations sur les 2 nombres situés au sommet de la pile

Evaluation de "4 12 23 7 + + 3  $*$  121 -  $*$ "

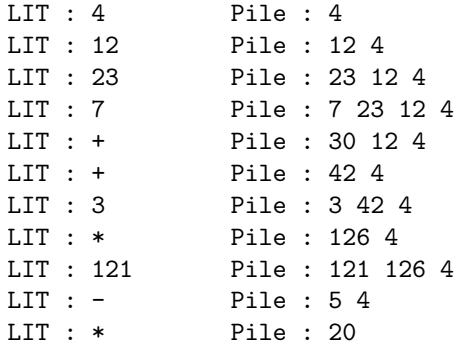

 $QQ$ 

**K ロ ⊁ K 何 ⊁ K ヨ ⊦** 

#### RPN

Algorithme : Utiliser une pile pour enregistrer les nombres et traiter les opérateur "on the fly".

Pour analyser la chaîne de caractère :

- $\blacktriangleright$  La classe String permet les opérations usuelles sur les chaînes de caractères.
- $\triangleright$  Attention, les objets de la classe String sont immutables (variante destructrice des chaˆınes de caract`eres, la classe StringBuffer)
- $\triangleright$  Quelques méthodes utiles de la classe String : int length() char charAt(int index), boolean equals(String s)

 $QQ$ 

**◆ロト → 伊ト → ヨト → ヨ** 

#### RPN

Lire les caractères l'un après l'autre et appliquer les règles suivantes

- $\triangleright$  Si on rencontre un chiffre et que le caractère précédent en  $eta$ itait déjà un, "poursuivre" la construction du nombre
- $\triangleright$  Si on rencontre un chiffre et que le caractère précédent n'en ´etait pas un, "commencer" la construction du nombre
- $\triangleright$  Si on rencontre un caractère qui n'est pas un chiffre alors que le caractère précédent en était un, "empiler" le nombre construit
- $\triangleright$  Si on rencontre un caractère qui est un opérateur, dépiler deux fois, calculer et empiler

 $QQ$ 

イロト イ押ト イヨト イヨ

#### RPN

```
Pile p = new Pile(); int nbEnCours = 0; boolean lectNbEnCours = false;
for (int i = 0; i < args[0].length(); i++) {
    char c = \arg s[0].charAt(i);
    if ((c < '9') & ((c > '0')) {
        lectNbEnCourse = true; nbEnCourse = 10 * nbEnCourse + c - 48;
    }
    else if (IectNbEnConirs) {
        Pile.ajouter(p, nbEnCours);
        lectNbEnCours = false; nbEnCours = 0;}
    if (c == '+'')Pile.ajouter(p, Pile.retirer(p) + Pile.retirer(p));
    if (c == '-'')Pile.ajouter(p, - Pile.retirer(p) + Pile.retirer(p));
    if (c == '*)Pile.ajouter(p, Pile.retirer(p) * Pile.retirer(p));
}
                                             K ロ ▶ K 御 ▶ K 결 ▶ K 결 ▶ ...
                                                                  重 のへぐ
```
## TD 2 - Parcours de labyrinthe

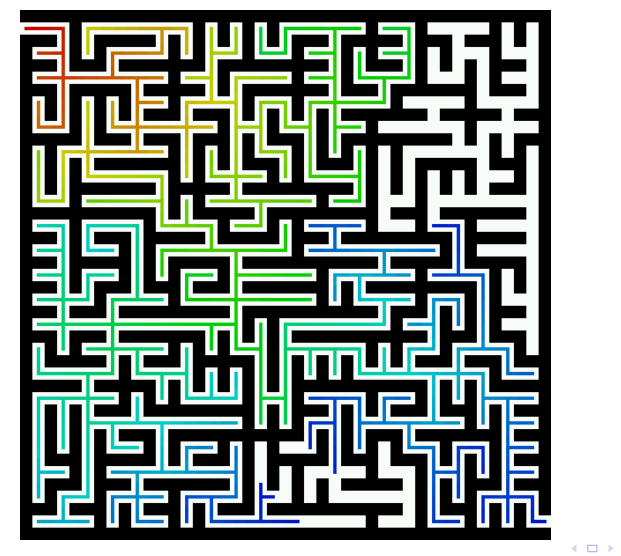

× 闹 <span id="page-53-0"></span> $299$